## **Appendix: character functions**

This appendix gives the uses the editor makes of each character. The characters are presented in their order in the ASCII character set: Control characters come first, then most special characters, then the digits, upper and then lower case characters.

For each character we tell a meaning it has as a command and any meaning it has during an insert. If it has only meaning as a command, then only this is discussed. Section numbers in parentheses indicate where the character is discussed; a 'f' after the section number means that the character is mentioned in a footnote.

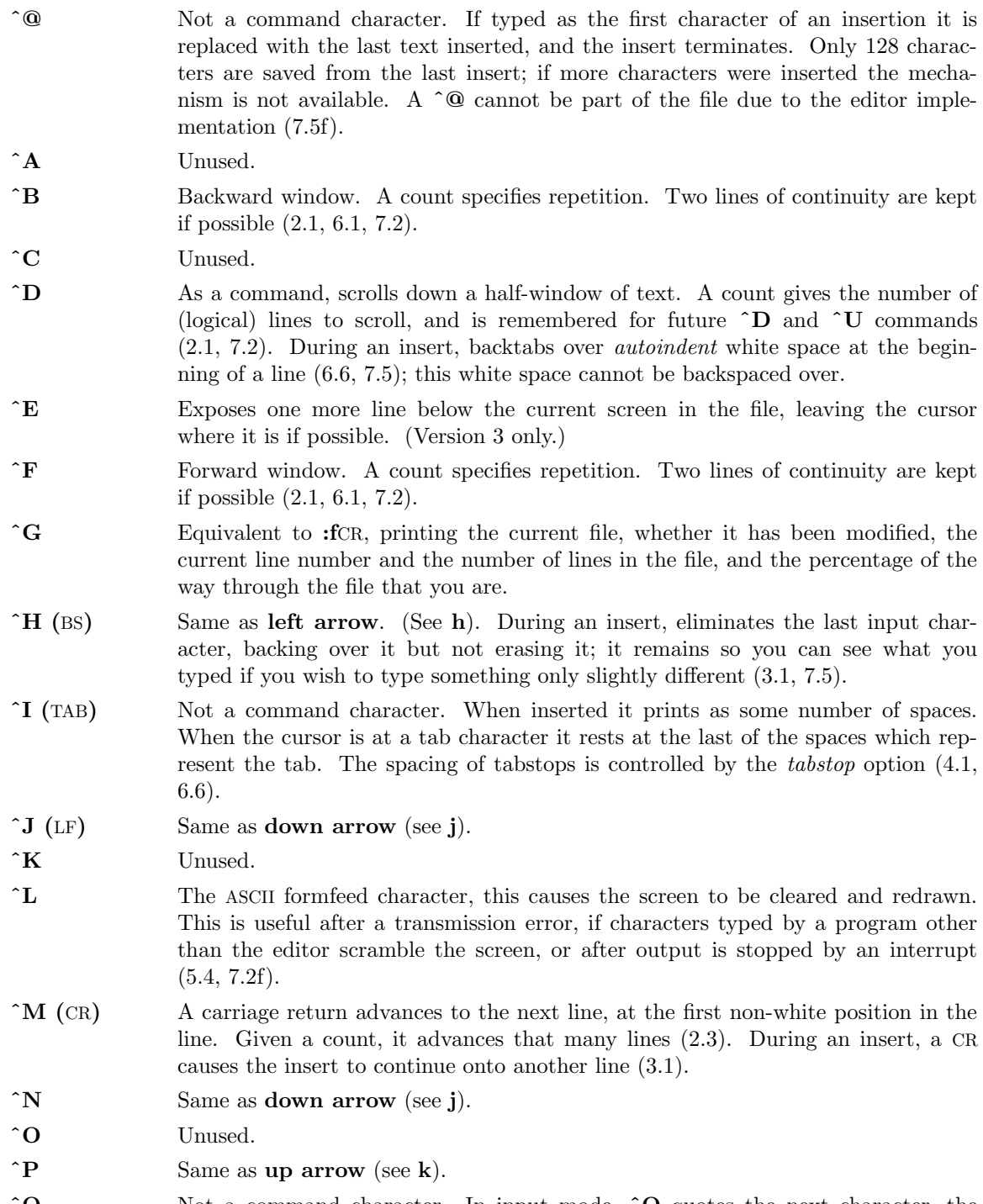

**ˆQ** Not a command character. In input mode, **ˆQ** quotes the next character, the same as **ˆV**, except that some teletype drivers will eat the **ˆQ** so that the editor

|                      | never sees it.                                                                                                    |
|----------------------|----------------------------------------------------------------------------------------------------|
| $\hat{}$ R           | Redraws the current screen, eliminating logical lines not corresponding to physi-<br>cal lines (lines with only a single @ character on them). On hardcopy terminals<br>in <i>open</i> mode, retypes the current line $(5.4, 7.2, 7.8)$ .                                                                                                    |
| $\hat{\mathbf{s}}$   | Unused. Some teletype drivers use $\hat{\mathbf{S}}$ to suspend output until pressed. $\hat{\mathbf{Q}}$ is                                                                                                    |
| $\mathbf{T}$         | Not a command character. During an insert, with <i>autoindent</i> set and at the<br>beginning of the line, inserts <i>shiftwidth</i> white space.                                                                                                    |
| $\mathbf{\hat{U}}$   | Scrolls the screen up, inverting $\hat{D}$ which scrolls down. Counts work as they do<br>for $\hat{D}$ , and the previous scroll amount is common to both. On a dumb termi-<br>nal, ~U will often necessitate clearing and redrawing the screen further back in<br>the file $(2.1, 7.2)$ .                                                                                                    |
| $\mathbf{\hat{v}}$   | Not a command character. In input mode, quotes the next character so that it is<br>possible to insert non-printing and special characters into the file $(4.2, 7.5)$ .                                                                                                    |
| $\mathbf{\hat{w}}$   | Not a command character. During an insert, backs up as <b>b</b> would in command<br>mode; the deleted characters remain on the display (see $\hat{H}$ ) (7.5).                                                                                                    |
| $\mathbf{\hat{x}}$   | Unused.                                                                                                    |
| $\mathbf{\hat{Y}}$   | Exposes one more line above the current screen, leaving the cursor where it is if<br>(No mnemonic value for this key; however, it is next to $\mathcal{V}$ which<br>possible.<br>scrolls up a bunch.) (Version 3 only.)                                                                                                    |
| $\hat{}$ $Z$         | If supported by the Unix system, stops the editor, exiting to the top level shell.<br>Same as :stopCR. Otherwise, unused.                                                                                                    |
| $\hat{\Gamma}$ (ESC) | Cancels a partially formed command, such as a z when no following character<br>has yet been given; terminates inputs on the last line (read by commands such as<br>$\colon$ / and ?); ends insertions of new text into the buffer. If an ESC is given when<br>quiescent in command state, the editor rings the bell or flashes the screen. You<br>can thus hit ESC if you don't know what is happening till the editor rings the<br>bell. If you don't know if you are in insert mode you can type ESCa, and then<br>material to be input; the material will be inserted correctly whether or not you<br>were in insert mode when you started $(1.5, 3.1, 7.5)$ . |
|                      | Unused.                                                                                                    |
| $\hat{ }$ ]          | Searches for the word which is after the cursor as a tag. Equivalent to typing<br>:ta, this word, and then a CR. Mnemonically, this command is "go right to"<br>(7.3).                                                                                                    |
| $\lambda$            | Equivalent to :e $\#CR$ , returning to the previous position in the last edited file,<br>or editing a file which you specified if you got a 'No write since last change diag-<br>nostic' and do not want to have to type the file name again (7.3). (You have to<br>do a :w before $\hat{\ }$ will work in this case. If you do not wish to write the file you<br>should do :e! $\#CR$ instead.)                                                                                                    |
|                      | Unused. Reserved as the command character for the Tektronix 4025 and 4027<br>terminal.                                                                                                    |
| <b>SPACE</b>         | Same as right arrow (see 1).                                                                                                    |
| ľ                    | An operator, which processes lines from the buffer with reformating commands.<br>Follow! with the object to be processed, and then the command name termi-<br>nated by CR. Doubling ! and preceding it by a count causes count lines to be fil-<br>tered; otherwise the count is passed on to the object after the $\ldots$ Thus $2!\}$<br>reformats the next two paragraphs by running them through the program $fmt$ . If<br>you are working on LISP, the command $\mathcal{P}$ sqrind $\mathcal{C}$ R, <sup>*</sup> given at the beginning of a<br>function, will run the text of the function through the LISP grinder $(6.7, 7.3)$ . To                      |

<sup>\*</sup>Both *fmt* and *grind* are Berkeley programs and may not be present at all installations.

- " Precedes a named buffer specification. There are named buffers **1***−***9** used for saving deleted text and named buffers **a***−***z** into which you can place text (4.3, 6.3)
- **#** The macro character which, when followed by a number, will substitute for a function key on terminals without function keys (6.9). In input mode, if this is your erase character, it will delete the last character you typed in input mode, and must be preceded with a *\* to insert it, since it normally backs over the last input character you gave.
- **\$** Moves to the end of the current line. If you **:se list**CR, then the end of each line will be shown by printing a **\$** after the end of the displayed text in the line. Given a count, advances to the count'th following end of line; thus **2\$** advances to the end of the following line.
- **%** Moves to the parenthesis or brace *{ }* which balances the parenthesis or brace at the current cursor position.
- **&** A synonym for **:&**CR, by analogy with the *ex* **&** command.
	- **´** When followed by a **´** returns to the previous context at the beginning of a line. The previous context is set whenever the current line is moved in a non-relative way. When followed by a letter **a***−***z**, returns to the line which was marked with this letter with a **m** command, at the first non-white character in the line. (2.2, 5.3). When used with an operator such as **d**, the operation takes place over complete lines; if you use **`**, the operation takes place from the exact marked place to the current cursor position within the line.
- **(** Retreats to the beginning of a sentence, or to the beginning of a LISP s-expression if the *lisp* option is set. A sentence ends at a **. !** or **?** which is followed by either the end of a line or by two spaces. Any number of closing **) ]** " and **´** characters may appear after the **. !** or **?**, and before the spaces or end of line. Sentences also begin at paragraph and section boundaries (see *{* and **[[** below). A count advances that many sentences (4.2, 6.8).
- **)** Advances to the beginning of a sentence. A count repeats the effect. See **(** above for the definition of a sentence (4.2, 6.8).
- **\*** Unused.
- **+** Same as CR when used as a command.
- **,** Reverse of the last **f F t** or **T** command, looking the other way in the current line. Especially useful after hitting too many **;** characters. A count repeats the search.
- Retreats to the previous line at the first non-white character. This is the inverse of **+** and RETURN. If the line moved to is not on the screen, the screen is scrolled, or cleared and redrawn if this is not possible. If a large amount of scrolling would be required the screen is also cleared and redrawn, with the current line at the center (2.3).
- **.** Repeats the last command which changed the buffer. Especially useful when deleting words or lines; you can delete some words/lines and then hit **.** to delete more and more words/lines. Given a count, it passes it on to the command being repeated. Thus after a **2dw**, **3.** deletes three words (3.3, 6.3, 7.2, 7.4).
- **/** Reads a string from the last line on the screen, and scans forward for the next occurrence of this string. The normal input editing sequences may be used during the input on the bottom line; an returns to command state without ever searching. The search begins when you hit CR to terminate the pattern; the

cursor moves to the beginning of the last line to indicate that the search is in progress; the search may then be terminated with a DEL or RUB, or by backspacing when at the beginning of the bottom line, returning the cursor to its initial position. Searches normally wrap end-around to find a string anywhere in the buffer.

When used with an operator the enclosed region is normally affected. By mentioning an offset from the line matched by the pattern you can force whole lines to be affected. To do this give a pattern with a closing a closing **/** and then an offset **+***n* or *−n*.

To include the character **/** in the search string, you must escape it with a preceding *\*. A *↑* at the beginning of the pattern forces the match to occur at the beginning of a line only; this speeds the search. A **\$** at the end of the pattern forces the match to occur at the end of a line only. More extended pattern matching is available, see section 7.4; unless you set **nomagic** in your *.exrc* file you will have to preceed the characters  $\cdot$  [  $*$  and  $\tilde{\ }$  in the search pattern with a  $\setminus$ to get them to work as you would naively expect (1.5, 2,2, 6.1, 7.2, 7.4).

- **0** Moves to the first character on the current line. Also used, in forming numbers, after an initial **1***−***9**.
- **1***−***9** Used to form numeric arguments to commands (2.3, 7.2).
- **:** A prefix to a set of commands for file and option manipulation and escapes to the system. Input is given on the bottom line and terminated with an CR, and the command then executed. You can return to where you were by hitting DEL or RUB if you hit **:** accidentally (see primarily 6.2 and 7.3).
- **;** Repeats the last single character find which used **f F t** or **T**. A count iterates the basic scan  $(4.1)$ .
- *<* An operator which shifts lines left one *shiftwidth*, normally 8 spaces. Like all operators, affects lines when repeated, as in *<<*. Counts are passed through to the basic object, thus **3***<<* shifts three lines (6.6, 7.2).
- **=** Reindents line for LISP, as though they were typed in with *lisp* and *autoindent* set (6.8).
- *>* An operator which shifts lines right one *shiftwidth*, normally 8 spaces. Affects lines when repeated as in *>>*. Counts repeat the basic object (6.6, 7.2).
- **?** Scans backwards, the opposite of **/**. See the **/** description above for details on scanning (2.2, 6.1, 7.4).
- **@** A macro character (6.9). If this is your kill character, you must escape it with a *\* to type it in during input mode, as it normally backs over the input you have given on the current line (3.1, 3.4, 7.5).
- **A** Appends at the end of line, a synonym for **\$a** (7.2).
- **B** Backs up a word, where words are composed of non-blank sequences, placing the cursor at the beginning of the word. A count repeats the effect (2.4).
- **C** Changes the rest of the text on the current line; a synonym for **c\$**.
- **D** Deletes the rest of the text on the current line; a synonym for **d\$**.
- **E** Moves forward to the end of a word, defined as blanks and non-blanks, like **B** and **W**. A count repeats the effect.
- **F** Finds a single following character, backwards in the current line. A count repeats this search that many times (4.1).
- **G** Goes to the line number given as preceding argument, or the end of the file if no preceding count is given. The screen is redrawn with the new current line in the center if necessary (7.2).

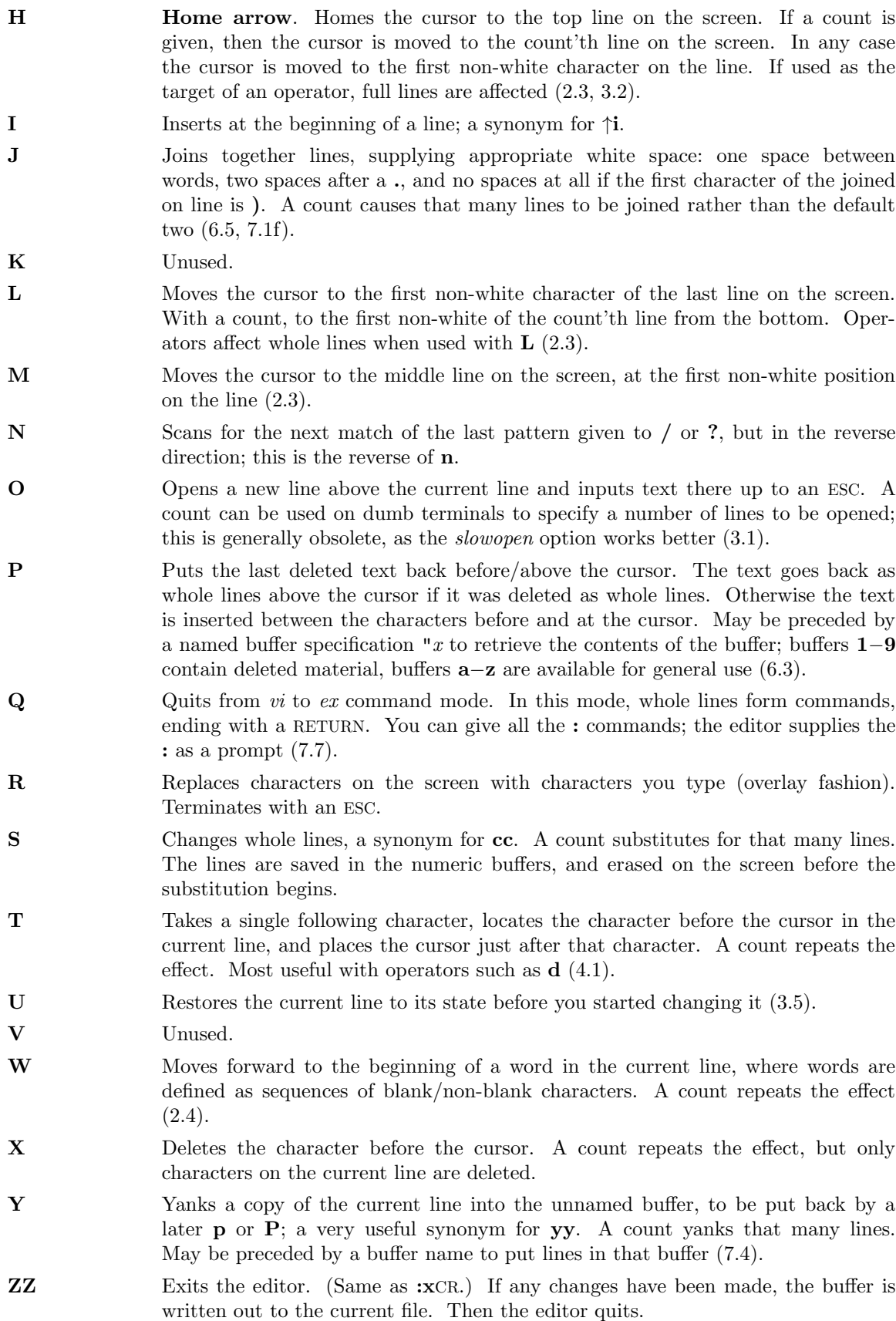

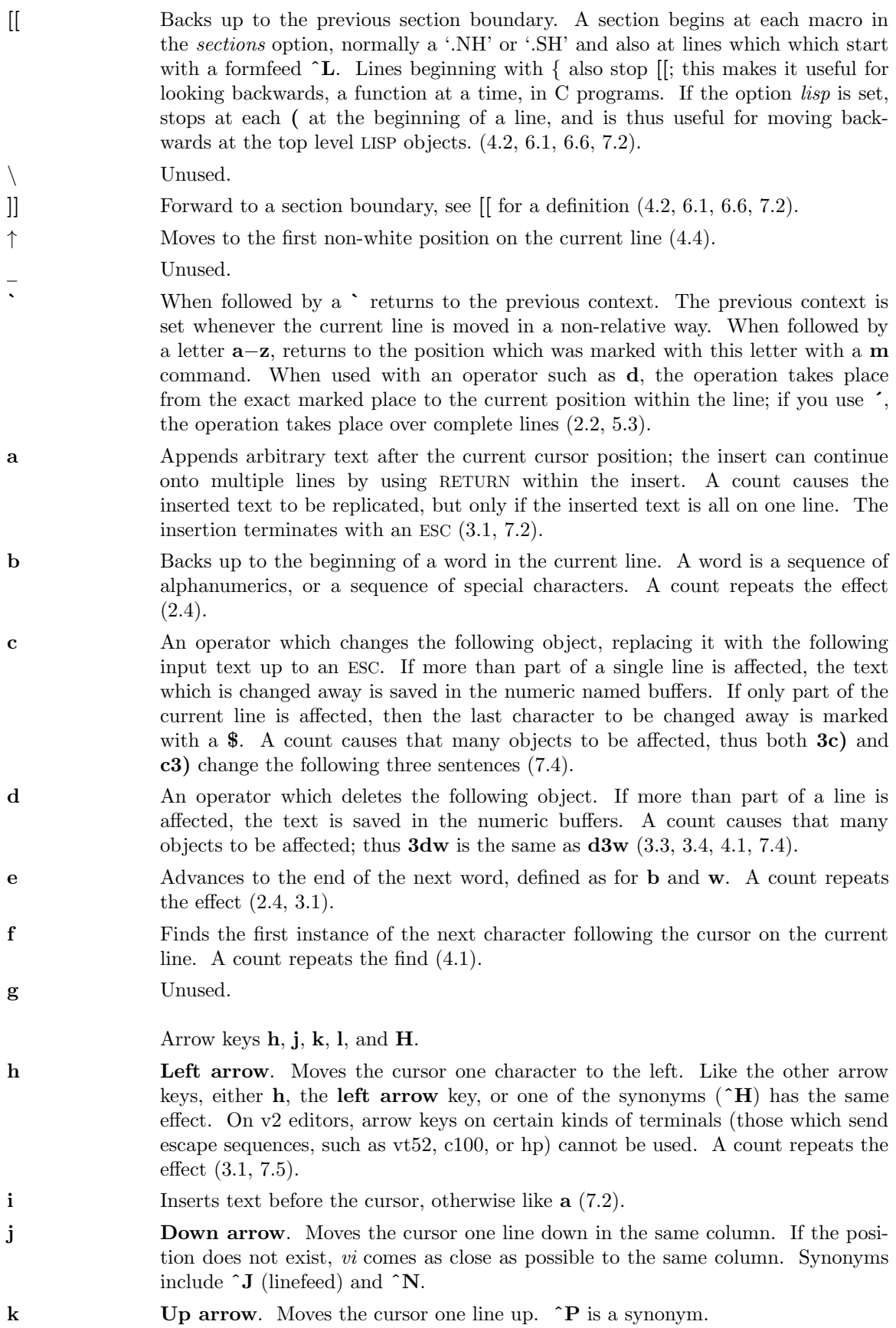

- **l Right arrow**. Moves the cursor one character to the right. SPACE is a synonym.
- **m** Marks the current position of the cursor in the mark register which is specified by the next character **a***−***z**. Return to this position or use with an operator using **`** or **´** (5.3).
- **n** Repeats the last / or **?** scanning commands (2.2).
- **o** Opens new lines below the current line; otherwise like **O** (3.1).
- **p** Puts text after/below the cursor; otherwise like **P** (6.3).
- **q** Unused.
- **r** Replaces the single character at the cursor with a single character you type. The new character may be a RETURN; this is the easiest way to split lines. A count replaces each of the following count characters with the single character given; see **R** above which is the more usually useful iteration of **r** (3.2).
- **s** Changes the single character under the cursor to the text which follows up to an ESC; given a count, that many characters from the current line are changed. The last character to be changed is marked with **\$** as in **c** (3.2).
- **t** Advances the cursor upto the character before the next character typed. Most useful with operators such as **d** and **c** to delete the characters up to a following character. You can use **.** to delete more if this doesn't delete enough the first time (4.1).
- **u** Undoes the last change made to the current buffer. If repeated, will alternate between these two states, thus is its own inverse. When used after an insert which inserted text on more than one line, the lines are saved in the numeric named buffers (3.5).
- **v** Unused.
- **w** Advances to the beginning of the next word, as defined by **b** (2.4).
- **x** Deletes the single character under the cursor. With a count deletes deletes that many characters forward from the cursor position, but only on the current line  $(6.5).$
- **y** An operator, yanks the following object into the unnamed temporary buffer. If preceded by a named buffer specification, "*x*, the text is placed in that buffer also. Text can be recovered by a later **p** or **P** (7.4).
- **z** Redraws the screen with the current line placed as specified by the following character: RETURN specifies the top of the screen, **.** the center of the screen, and *−* at the bottom of the screen. A count may be given after the **z** and before the following character to specify the new screen size for the redraw. A count before the **z** gives the number of the line to place in the center of the screen instead of the default current line. (5.4)
- *{* Retreats to the beginning of the beginning of the preceding paragraph. A paragraph begins at each macro in the *paragraphs* option, normally '.IP', '.LP', '.PP', '.QP' and '.bp'. A paragraph also begins after a completely empty line, and at each section boundary (see **[[** above) (4.2, 6.8, 7.6).
- Places the cursor on the character in the column specified by the count  $(7.1, 7.2)$ .
- *}* Advances to the beginning of the next paragraph. See *{* for the definition of paragraph (4.2, 6.8, 7.6).
- **˜** Unused.
- **ˆ? (**DEL**)** Interrupts the editor, returning it to command accepting state (1.5, 7.5)

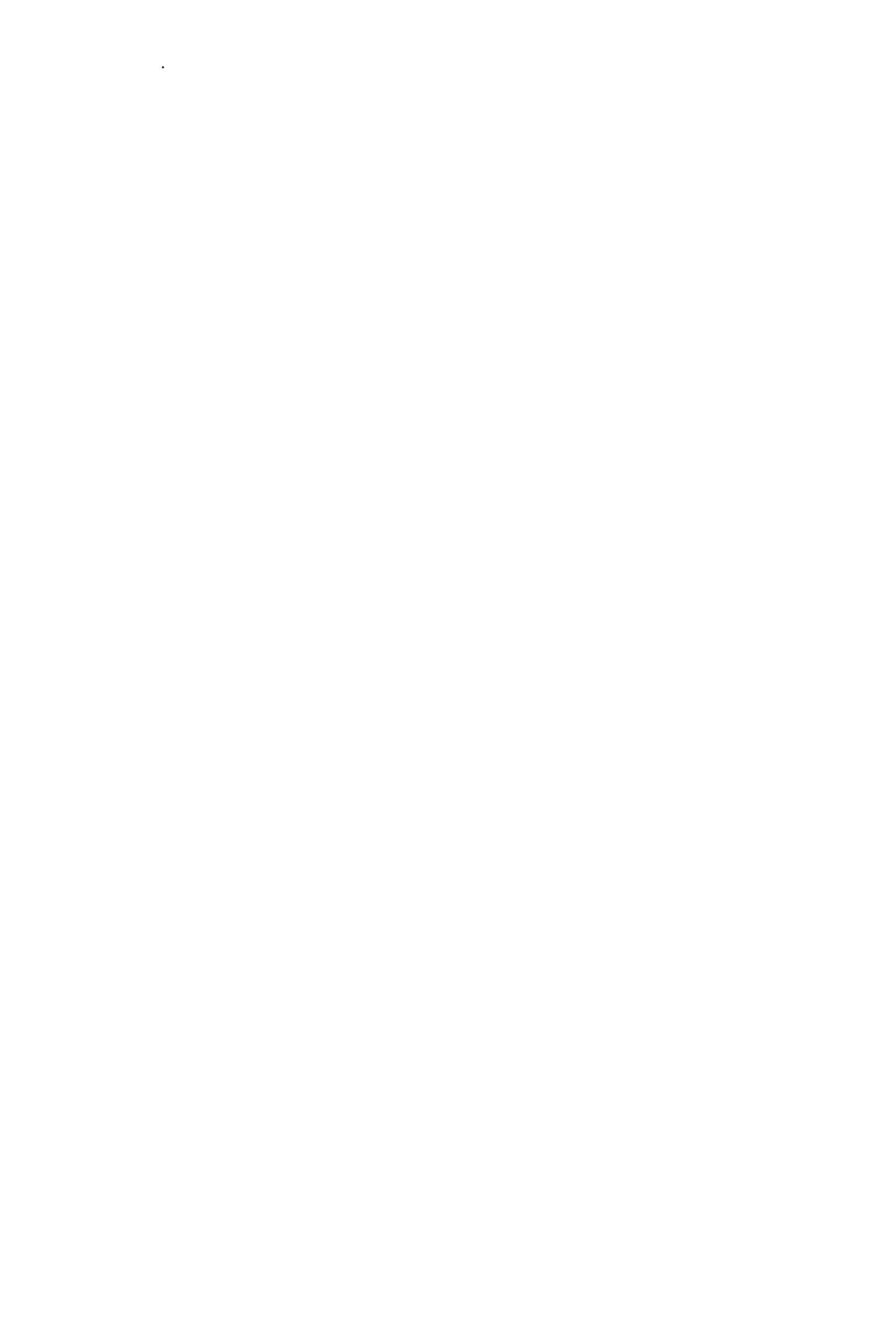